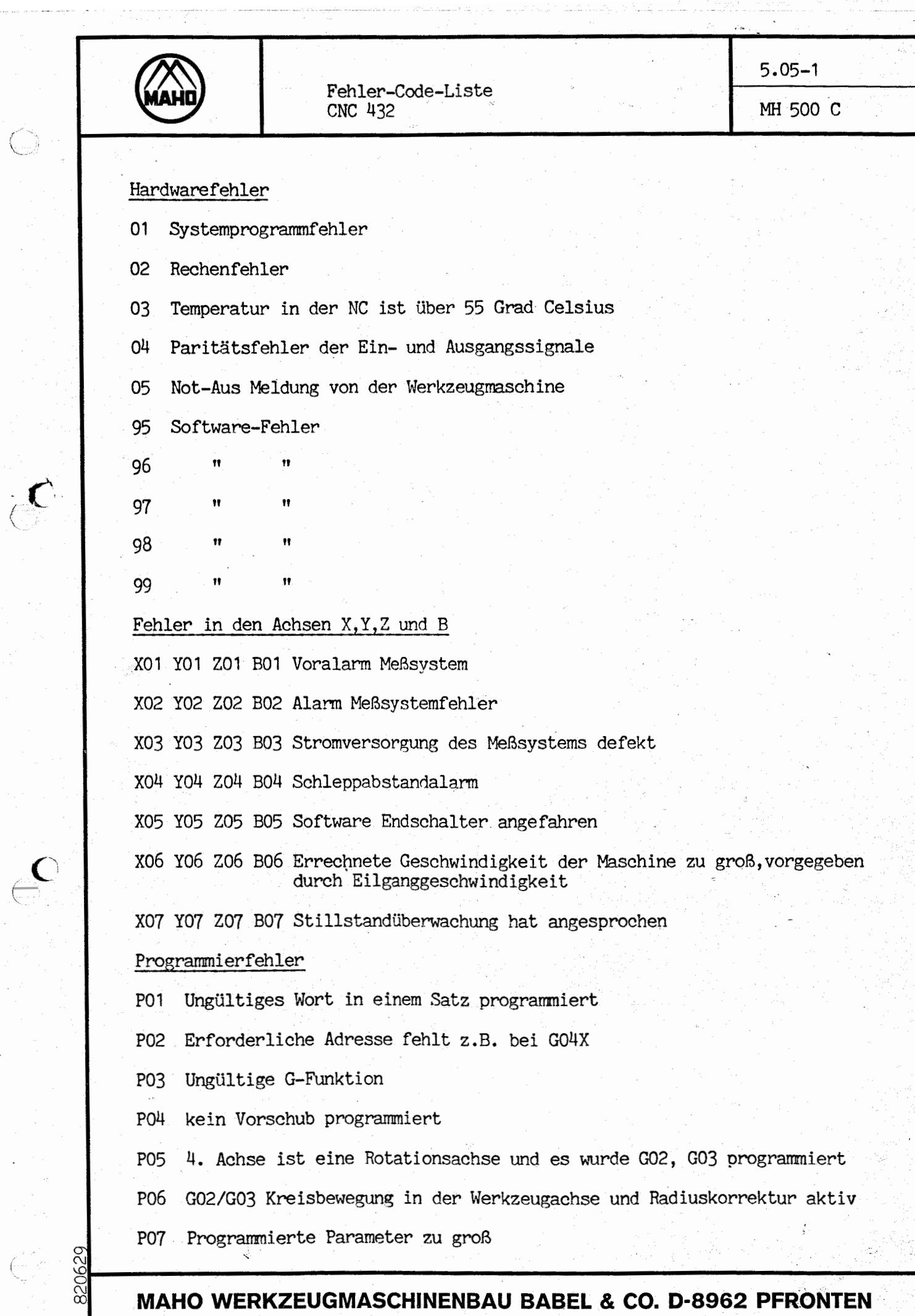

on a by katalogicky in Bank Ting 188

 $\mathcal{A}^{\mathcal{A}}$ 

t të dheqja për la parti të ndretë ndredhet e deri të përfaqet e të territori dhe dhe partit d

 $\bigcirc$ 

 $\langle \rangle$ 

an panganggang panganggan na manganggan ng manganggan ng manganggan ng manganggan ng manganggan ng manganggang<br>Panganggang manganggang manganggang manganggang manganggang manganggang manganggang manganggang mangang mangan

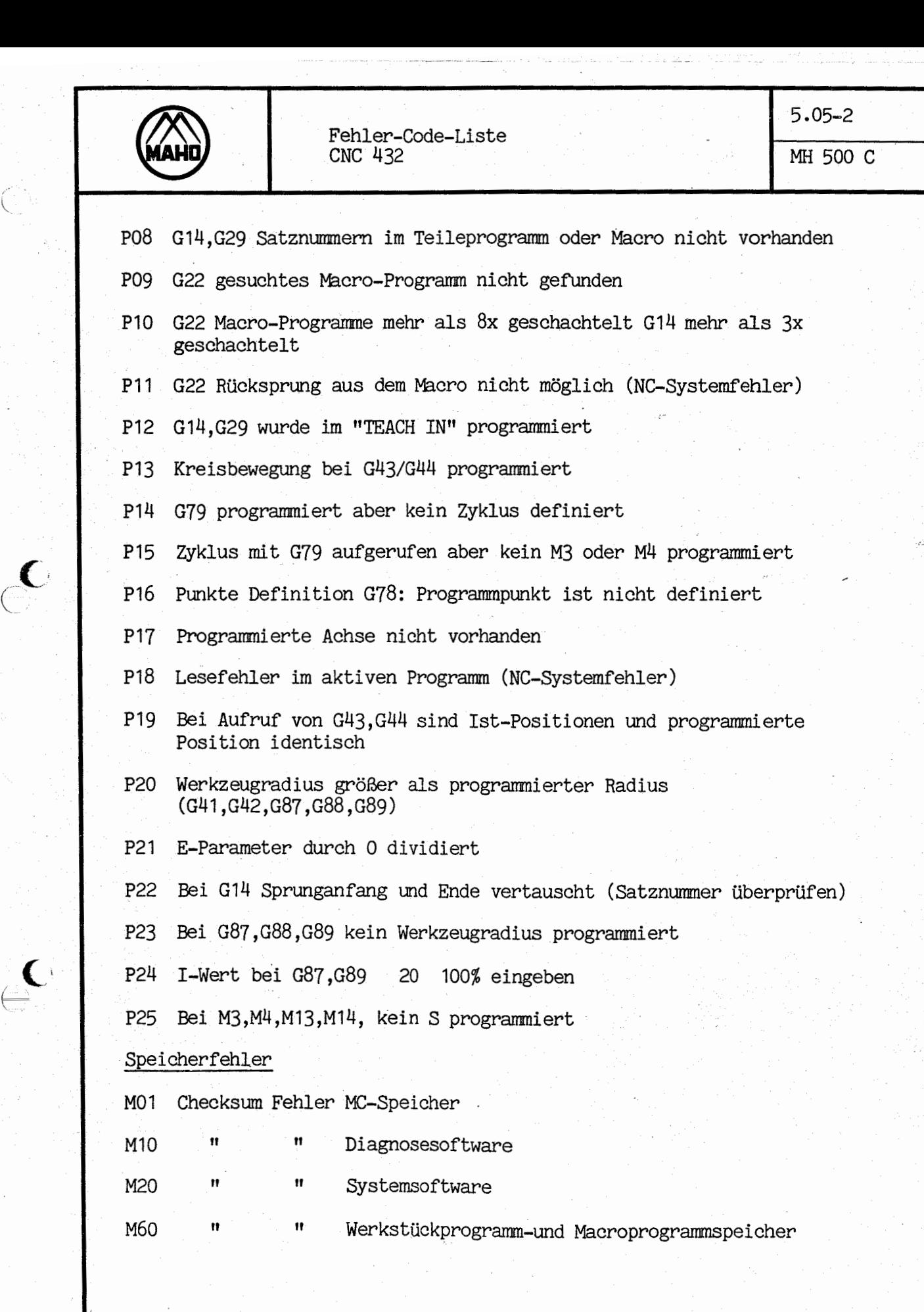

MAHO WERKZEUGMASCHINENBAU BABEL & CO. D-8962 PFRONTEN

CO C\J (. o eg

C.

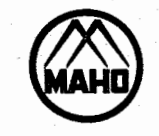

Fehler-Code-Liste

5.05-3

MH 500 C

#### Bedienungsfehler

- findern des Programmes oder Macros wahrend der Bearbeitung 001
- 002 Keine Satznummer eingegeben
- 003 gesuchte Satznummer nicht gefunden
- Lesefehler (NC-Systemfehler) 004
- mehr als 80 Zeichen in einem Satz programmiert 005
- 006 Satznummer bereits belegt
- Vorwarnung: Programmspeicher voll 007
- 008 Programmspeicher voll
- 009 Ungültige NTEP Nr. programmiert größer als 99
- 011 Programm Nr. nicht gesucht
- 012 keine Programmnummer programmiert (N9000-N9999)
- 013 Speichergröße in MC N106 zu groß eingeben
- 014 bei G41,G42 Lesefehler im nächsten Satz (NC-Systemfehler)
- 015 Bei Playback vier Achsen in einem Satz abgespeichert

#### Data Einlese und Auslesefehler

- D01 Einlesen von Werkzeugkorrekturen oder Maschinenkonstanten bei abarbeiten eines Programms
- keine Satznumner eingelesen D02
- D03

 $\epsilon$ 

 $\blacktriangledown$ 

a

(.

- D04 Lesefehler (NC-Systemfehler)
- D05 Satz enthalt mehr als 80 Zeichen
- D06 Satznunmer bereits belegt
- D07 Vorwarnung: Programmspeicher voll
- D08 Programmspeicher voll
- DO9 Ungültige NTEP Nr. programmiert größer als 99
- D10 Programmnummer bereits belegt

MAHO WERKZEUGMASCHINENBAU BABEL & CO. D-8962 PFRONTEN

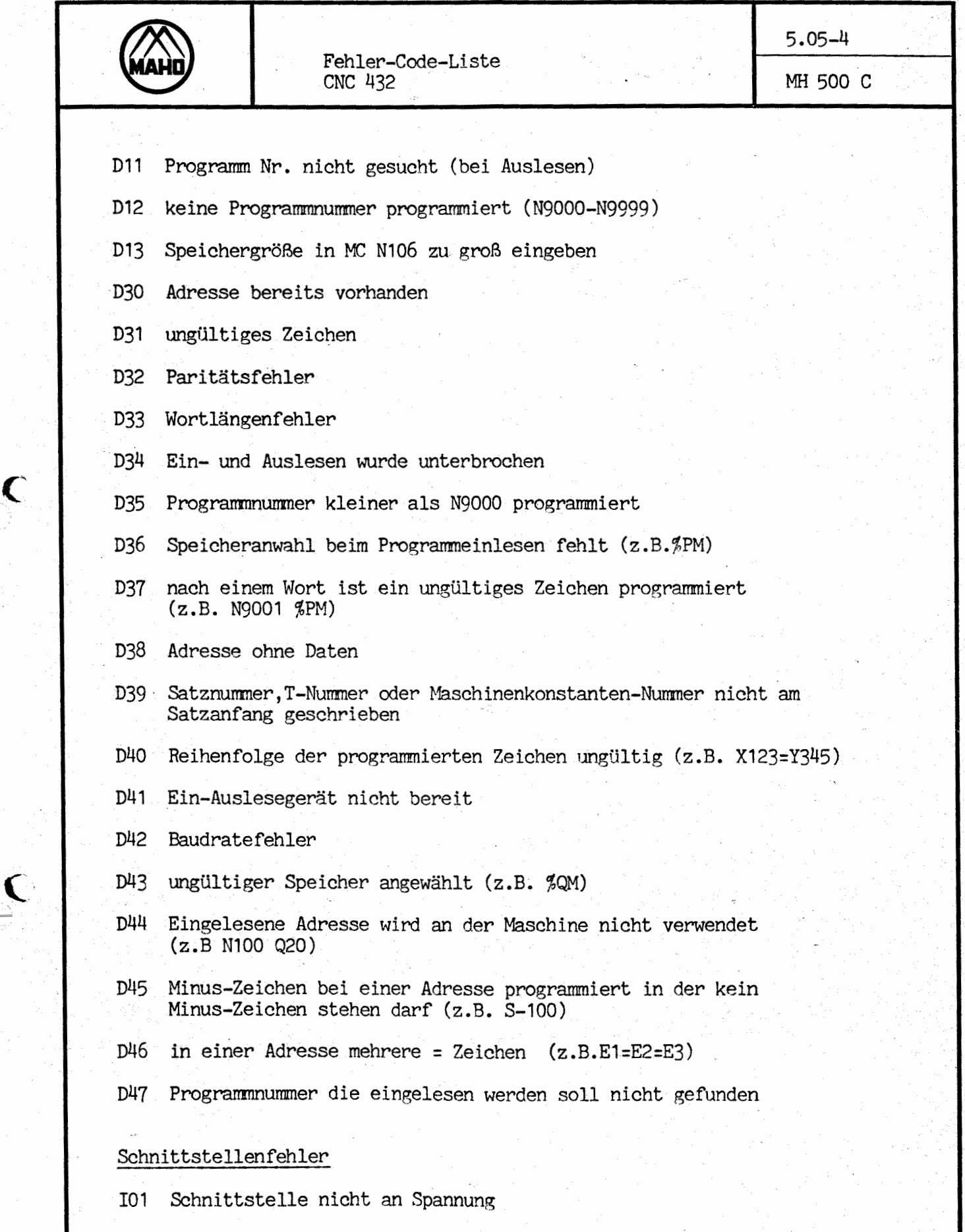

MAHO WERKZEUGMASCHINENBAU BABEL & CO. D-8962 PFRONTEN

 $\epsilon$ 

E

a

 $\bar{\sim}$ 

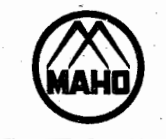

 $\delta$ 

C

**cc6c** 

 $\omega$ 

## Fehler-Code-Liste CNC 432 MH 500 C

5.05-5

# Drehzahlschaltungsfehler

- 160 ungultige Drehzahl programmiert
- 161 Falsche Drehzahlreihe in Maschinenkonstanten angewahlt
- 162 Getriebestufen nicht in definierter Position

### Arbeitsspindel-Fehler

- 187 keine Ruckmeldung: Spindel steht
- 188 Pinole nicht in Endlage
- 191 Werkzeugspanner nicht gelöst

MAHO WERKZEUGMASCHINENBAU BABEL & CO. D-8962 PFRONTEN